## **CONTROL POINT\_A**

Type the numbers 1,2,3,4,5,6 in the circles of the triangle, so that the sum of this numbers in each side of the triangle would be the same. **The result is the sum of one side.**

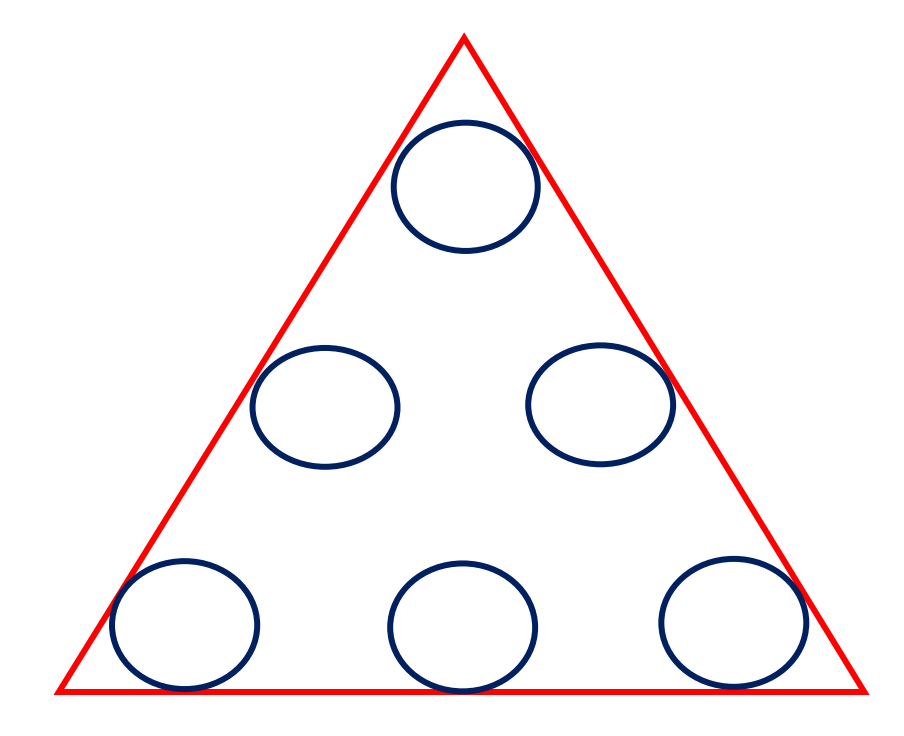